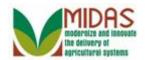

#### Purpose

The purpose of this work instruction is to show how to create a Spousal Signature.

#### Trigger

Perform this procedure when requested by a customer.

#### Prerequisites

• The customer records for both spouses must be in Business Partner.

#### **Helpful Hints**

- Start from the customer record of the spouse who is granting spousal signature authority. That is, if the husband is granting signature authority to his wife, start with the husband's customer record.
- Creating a spousal signature for one spouse does not automatically create a spousal signature for the other spouse. That is if the husband grants his wife spousal signature authority it does not automatically grant him authority to sign for his wife.
- "xxxx" within a document represents a variable, which may consist of a name, number, etc.
- In the field description tables, **R** indicates the action is required, **O** indicates the action is optional, and **C** indicates the action is conditional.
- The following notes may be used throughout this work instruction:

| Note type                            | Icon | Description                                                                                                    |
|--------------------------------------|------|----------------------------------------------------------------------------------------------------|
| A <b>general</b> note of information | (f)  | This is the most commonly used note<br>icon. It is the default icon in the<br>uPerform system for all notes. Use<br>this icon for general information that<br>falls out of the scope of these other<br>icons. |
| A cautionary note                    |      | Use this note to communicate to the<br>end-user of something that <b>MUST</b> be<br>completed or another trigger that<br>should be started and is related to the                                              |

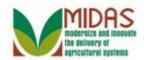

|                                 |              | procedure.                                                                                                    |
|---------------------------------|--------------|----------------------------------------------------------------------------------------------------|
| Acritical note                  | $\otimes$    | Use this note to specify something<br>that <b>MUST NOT</b> be done during the<br>procedure.                                                          |
| Contact someone                 | C            | Use this icon to specify to the end-<br>user the need to initiate a<br>communication within the<br>organization due to an event in the<br>procedure. |
| A <b>reference</b> is available | $\mathbf{P}$ | Use this note to specify that more<br>information is available in another<br>location. You may reference SOPs,<br>another system, or document.       |

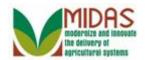

### Procedure

1. Start the transaction from the MIDAS CRM Home Page.

#### Home

| Home                            | Today's Appointments                                                       | Alerts                                          |
|---------------------------------|----------------------------------------------------------------------------|-------------------------------------------------|
| Worklist                        |                                                                            |                                                 |
| Calendar                        | No result found                                                            | No result found                                 |
| Business Partner                | Workflow Tasks                                                             | Q Search                                        |
| Farm Records                    | Please Review DOD for BP 8000016382                                        | Member Hierarchies<br>Search Customers/Contac   |
| Acreage/Inventory 🕨             | Please Review DOD for BP 8000016382<br>Please Review DOD for BP 8000016256 | Search Employees                                |
| Product Master                  | Please Review DOD for BP 8000016255                                        | Search Farm/Bin(s)<br>Search Products           |
| Recent Items                    | Please Review DOD for BP 8000016253                                        | Search Requested Produces Search Tract/Field(s) |
| NICHOLAS CHARL<br>A JOY ARNESON | Web Links                                                                  | Create                                          |
|                                 |                                                                            | Create Contact                                  |
| 2.                              | Business Parti                                                             | ner 🕨                                           |

Click the **Business Partner** button the Accounts page.

to go to

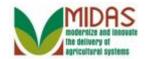

#### Accounts

| Home                            | ( <b>- · · · · · · · · · ·</b>                                             |                |
|---------------------------------|----------------------------------------------------------------------------|----------------|
| Worklist                        | Search 🔳 🗙                                                                 | Create         |
| Calendar                        | Member Hierarchies<br><u>Search Customers/Contacts</u><br>Search Employees | Create Contact |
| Business Partner                |                                                                            |                |
| Farm Records                    |                                                                            |                |
| Acreage/Inventory 🕨             |                                                                            |                |
| Product Master                  |                                                                            |                |
| Recent Items                    |                                                                            |                |
| NICHOLAS CHARL<br>A JOY ARNESON |                                                                            |                |

# 3. Click the Search Customer/Contacts label <u>Search Customers/Contacts</u> to go to the Search: Customer page.

|                           | Search Criteria         |     |                 |       | Hide Sea                           |
|---------------------------|-------------------------|-----|-----------------|-------|------------------------------------|
| st                        |                         |     |                 |       |                                    |
| lar                       | Search for: All Accourt | nts |                 |       | •                                  |
|                           | Business Name           | -   | is              | •     |                                    |
| ss Partner                | First Name              | -   | is              | •     | Choose the value of this criterion |
| tecords                   | Last Name               | -   | is              | •     | Choose the value of this citerion  |
| je/Inventory              | Middle Name             | -   | is              | •     |                                    |
|                           | Common Customer Name    | -   | is              | -     |                                    |
| :t Master                 | BP Number/ID            | -   | is              | •     |                                    |
| nt Items                  | Role                    | -   | is              | •     | -                                  |
| IOLAS CHARL<br>IV ARNESON |                         |     |                 | Maxir | num Number of Results:             |
|                           | Search Clear Reset      |     | Save Search As: |       | G                                  |

### Search: Customers

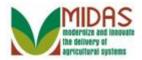

4. Choose the value of this criterion Click in the First Name field to select it.

We will be searching for the spouse who is granting signature authority. In this example the husband is granting signature authority to his wife so we will be searching for the husband's customer record.

As required, complete/review the following fields: 5.

| Field      | R/O/C | Description          |
|------------|-------|----------------------|
| First Name | R     |                      |
|            |       | Example:             |
|            |       | Example:<br>Nicholas |

- 6.
  - Click in the Last Name field \_ to select it.

#### **Search: Customers**

|                          | Search Criteria         |     |      |            | Hide Sea                 |
|--------------------------|-------------------------|-----|------|------------|--------------------------|
| st                       |                         |     |      |            |                          |
| lar                      | Search for: All Accourt | nts |      |            | •                        |
|                          | Business Name           | -   | is   | -          |                          |
| ss Partner               | First Name              | -   | is   | -          | Nicholas                 |
| Records                  | Last Name               | -   | is   | -          |                          |
| je/Inventory 🕨           | Middle Name             | -   | is   | -          |                          |
|                          | Common Customer Name    | -   | is   | -          |                          |
| :t Master                | BP Number/ID            | •   | is   | •          |                          |
| nt Items                 | Role                    | •   | is   | •          | -                        |
| IOLAS CHARL<br>Y ARNESON |                         |     |      | Ma         | ximum Number of Results: |
|                          | Search Clear Reset      |     | Save | Search As: | E.                       |

As required, complete/review the following fields: 7.

| Field | R/O/C | Description |
|-------|-------|-------------|
|-------|-------|-------------|

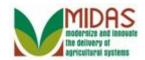

| Field | R/O/C | Description         |
|-------|-------|---------------------|
|       | R     |                     |
|       |       | Example:<br>Charles |

#### Search: Customers

|                           | Search Criteria      |       |      |            |                 | Hide Sea    |
|---------------------------|----------------------|-------|------|------------|-----------------|-------------|
| st                        |                      |       |      |            |                 |             |
| lar                       | Search for: All Acc  | ounts |      |            | •               |             |
|                           | Business Name        | -     | is   | -          |                 |             |
| ss Partner                | First Name           | •     | is   | •          | Nicholas        |             |
| tecords                   | Last Name            | •     | is   | •          | Charles         |             |
| je/Inventory 🕨            | Middle Name          | •     | is   | •          |                 |             |
|                           | Common Customer Name | -     | is   | -          |                 |             |
| :t Master                 | BP Number/ID         | •     | is   | •          |                 |             |
| nt Items                  | Role                 | •     | is   | •          |                 | -           |
| IOLAS CHARL<br>IY ARNESON |                      |       |      | Ma         | aximum Number o | of Results: |
|                           | Search Clear Reset   |       | Save | Search As: |                 | Ľ           |

8. Click the Search button Search to display the search results for the criteria used.

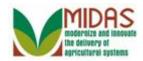

#### **Search: Customers**

|                          | Middle Name      |                      | is                | -   |                 |          |
|--------------------------|------------------|----------------------|-------------------|-----|-----------------|----------|
| st                       | Common Customer  | Name 🔻               | is                | •   |                 |          |
|                          | BP Number/ID     | -                    | is                | •   |                 |          |
| lar                      | Role             | -                    | is                | •   |                 | -        |
| ess Partner              | Search Clear Res | set                  | Save Search As:   |     | mum Number of F | Results: |
| t Master                 | Result List      |                      |                   |     |                 |          |
| 1t Items                 | Sew Customer     |                      |                   |     |                 | ы        |
|                          | 铅 BP Number/ID   | Common Name          | Street/House Numb | ber | City            | State    |
| IOLAS CHARL<br>Y ARNESON | 8000002228<br>◀  | NICHOLAS<br>NICHOLAS | 5678 MARTINI CO   | URT | FREDERICK       | Maryla   |

9. Select the Common Customer Name from the Result List (Nicholas

Charles) **NICHOLAS** to go to the Customer: XXXX page.

# Customer: XXXX

| 10 | ave   🔏 Cancer  |                       | eo ao | cres   More∓     |         | Ø 74          | \$ <i>G</i> |
|----|-----------------|-----------------------|-------|------------------|---------|---------------|-------------|
|    | Customer Detail | s Customer Profile Ro | oles  | Identification N | umbers  |               |             |
|    | 🖉 Edit          |                       |       |                  |         |               |             |
|    | General Data    |                       |       | Main Address     | and Con | nmunication I | Data        |
|    | Current Role:   | Individual            |       | Information.     |         |               |             |
|    | BP Number /     | 80000                 |       | Street/Hous.     | 5678 N  | IARTINI C     |             |
|    | Prefix:         |                       |       | PO Box:          |         |               |             |
|    | First Name:     | NICHOLAS              |       | City:            | FREDE   | RICK          |             |
|    | Middle Name:    |                       |       | State:           | MD      | Maryland      |             |
|    | Last Name:      | CHARLES               |       | ZIP Code:        | 21701   |               |             |
|    | Suffix:         |                       |       | Country:         | US      | USA           |             |
|    | Last Name a     |                       |       | Telephone N      |         |               |             |
|    | Legal Name:     | Y                     |       | E-Mail Addr      | NickCh  | arlesPI@gmai  | l.com       |

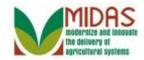

#### 10. Scroll down to the Representative Capacity tab.

#### **Customer: XXXX (Representative Capacity)**

|     | Customer: NICHOLAS CHARLES                                          | 🖸 Back 👻 🗔 📼 |
|-----|---------------------------------------------------------------------|--------------|
|     | I Save │ 💥 Cancel │ 🛯 New ││ 🖺 Determined acres │ More <del>-</del> | õ 🎭 🖉 🖨 📀    |
|     | Control Flags                                                       |              |
|     | Archive:  Inactive:                                                 |              |
|     | Addresses Address Types Address Independent Communication Numbers   |              |
|     | PNew History Data                                                   | <b>1</b>     |
|     | A Address Telephone/Ext. Mobile E-Mai                               | I            |
|     | 5678 MARTINI COUR                                                   |              |
|     | Representative Capacity Relationships Member Signatures             |              |
|     | Rew History Data                                                    |              |
|     | No result found                                                     |              |
|     | Program Participation Associated Counties FLP Customer              |              |
|     | Edit                                                                |              |
| 11. | [ <sup>™</sup> New                                                  |              |

Click the New button For the Representative Capcity tab to go to the Customer: XXXX (Fiduciary Relationships) page.

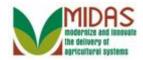

#### **Customer: XXXX (Fiduciary Relationhips)**

| Customer: NICHOLAS CHAR          | LES029                                                                                                    |  |
|----------------------------------|----------------------------------------------------------------------------------------------------|--|
|                                  |                                                                                                    |  |
| - Representative Capacity Relati | ionships                                                                                                    |  |
| _ Relationship Category:         | <b>.</b>                                                                                                    |  |
|                                  | Has Conservator<br>Has FSA Attorney in Fact<br>Has Parent/Guardian<br>Has Non-FSA Attorney in Fact<br>Has Signature Authority<br>Has Spousal Signature Authority |  |

- 12. Click the **Relationship** dropdown list icon 🔽 to display a list of Relationships.
- **13.** Select Has Spousal Signature Has Spousal Signature from the dropdown list for Relationship.

### **Customer: XXXX (Spousal Signature)**

| Custom | ner: NICHOLAS CHARL   | LES029   |                          | C          | Back 👻 💟 👻 |
|--------|-----------------------|----------|--------------------------|------------|------------|
| 🖋 Back | Save & Back           |          |                          |            | ی چې 😂     |
| - Spor | usal Signature        |          |                          |            |            |
|        | Spousal ID:*          | 0        | Revoked/Cancelled Date:* | 12-31-9999 | 6          |
|        | Effective Date:*      | 6        | Revoked Reason:          |            | -          |
|        | Signature Authority:* | <b>~</b> |                          |            |            |
|        | Receiving Office:     | Ø        |                          |            |            |
|        | Status:               | Active 👻 |                          |            |            |
|        | Attach Document:      | @Attach  |                          |            |            |
|        |                       |          |                          |            |            |
|        |                       |          |                          |            |            |
|        |                       |          |                          |            |            |
|        |                       |          |                          |            |            |

14. Click the Spousal ID field Open Input Help icon<sup>12</sup> to go to the Search Criteria window.

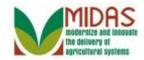

| Search for: All Accou | nts |    |     | •                                  |        |
|-----------------------|-----|----|-----|------------------------------------|--------|
| Business Name         | -   | is | -   |                                    | 0 0    |
| First Name            | -   | is | •   | Choose the value of this criterion | 0 0    |
| Last Name             | -   | is | •   | choose the value of this triterion | 0 0    |
| Middle Name           | -   | is | •   |                                    | 0 0    |
| Common Customer Name  | -   | is | -   |                                    | 00     |
| BP Number/ID          | -   | is | -   |                                    | 00     |
| Role                  | -   | is | -   | •                                  | 00     |
| City                  | -   | is | -   |                                    | 00     |
| Search Clear Reset    |     |    | Max | ximum Number of Result             | s: 100 |

15.

Click in the First Name field Choose the value of this criterion to select it.

**16.** As required, complete/review the following fields:

| Field      | R/O/C | Description |
|------------|-------|-------------|
| First name | R     |             |
|            |       | Example:    |
|            |       | Nora        |

17. Click in the Last Name field to select it.

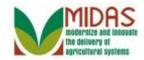

| Search Criter | ia    |              |   |    |  |    |            |              | Hic   | le Sea | arch F | ield |
|---------------|-------|--------------|---|----|--|----|------------|--------------|-------|--------|--------|------|
| Search        | for:  | All Accounts | • |    |  |    | •          |              |       |        |        |      |
| Business Nan  | ne    |              | • | is |  | •  |            |              |       | 0 0    | •      |      |
| First Name    |       |              | • | is |  | •  | Nora       |              |       | 0 0    | >      |      |
| Last Name     |       |              | • | is |  | •  |            |              |       | 0 0    | >      |      |
| Middle Name   |       |              | • | is |  | •  |            |              |       | 0 0    | >      |      |
| Common Cus    | tomer | Name         | • | is |  | •  |            |              |       | 0 0    | •      |      |
| BP Number/II  | D     |              | • | is |  | •  |            |              |       | 0 0    | •      |      |
| Role          |       |              | • | is |  | •  |            |              | •     | 0 0    | •      |      |
| City          |       |              | - | is |  | •  |            |              |       | 0 0    | >      |      |
| Search Clea   | ar Re | eset         |   |    |  | Ma | aximum Nun | nber of Resu | ults: | 100    |        |      |
| Sew Custo     | omer  |              |   |    |  |    |            |              |       |        | Ы      | Ľ    |
|               |       |              |   |    |  |    |            |              |       |        |        |      |

**18.** As required, complete/review the following fields:

| Field | R/O/C | Description         |
|-------|-------|---------------------|
|       | R     |                     |
|       |       | Example:<br>Charles |

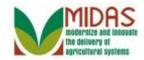

| Search for: All Accou | ints |    |   | •                   |        |     |
|-----------------------|------|----|---|---------------------|--------|-----|
| Business Name         | -    | is | • |                     |        | 0 0 |
| First Name            | -    | is | - | Nora                |        | 0 0 |
| ast Name              | -    | is | - | Charles             |        | 0 0 |
| /liddle Name          | -    | is | - |                     |        | 0 0 |
| Common Customer Name  | •    | is | - |                     |        | 0 0 |
| 3P Number/ID          | -    | is | - |                     |        | 0 0 |
| Role                  | -    | is | - |                     | •      | 0 0 |
| Dity                  | -    | is | - |                     |        | 0 0 |
| Search Clear Reset    |      |    | Μ | aximum Number of Re | sults: | 100 |

**19.** Click the **Search** button **Search** to list the Customers meeting the search criteria.

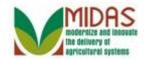

| Search Criteria                                               |                                                                                                    |         |      |          |       | Hide S | earch Field |  |  |  |
|---------------------------------------------------------------|----------------------------------------------------------------------------------------------------|---------|------|----------|-------|--------|-------------|--|--|--|
| Search for: All Ac                                            | counts                                                                                                    |         |      | -        |       |        |             |  |  |  |
| Business Name                                                 | 💌 is                                                                                                    |         | •    |          |       | 0      | •           |  |  |  |
| First Name                                                    | 🔻 is                                                                                                    |         | -    | Nora     |       | 0      | •           |  |  |  |
| Last Name                                                     | 💌 is                                                                                                    |         | -    | Charles  |       | 0      | •           |  |  |  |
| Middle Name                                                   | 💌 is                                                                                                    |         | -    |          |       | 0      | •           |  |  |  |
| Common Customer Nam                                           | e 🔻 is                                                                                                    |         | •    |          |       | 0      | •           |  |  |  |
| BP Number/ID                                                  | 💌 is                                                                                                    |         | -    |          |       | 0      | •           |  |  |  |
| Role                                                          | 💌 is                                                                                                    |         | -    |          | •     | • 0    | •           |  |  |  |
| City                                                          | ▼ is                                                                                                    |         | -    |          |       | 0      | •           |  |  |  |
| Maximum Number of Results: 100 Search Clear Reset Result List |                                                                                                    |         |      |          |       |        |             |  |  |  |
| Sew Customer                                                  |                                                                                                    |         |      |          |       |        | II &        |  |  |  |
| I BP N Com                                                    | nmon Custo                                                                                                    | Street/ | City | State    | ZIP C | Telep  | . E-Mail    |  |  |  |
| 8000 NOF                                                      | A CHARLES                                                                                                    | 5678    | FDFD | Mandana  | 21701 |        |             |  |  |  |
|                                                               | a contraction of the second second seco | 0070    | FRED | Maryland | 21/01 |        | Nora        |  |  |  |

20. Select the Common Customer Name from the Result List (Nora Charles) NORA CHARLES to go to the Customer: XXXX (Fiduciary Relationship) page.

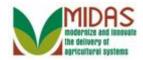

#### **Customer: XXXX (Spousal Signature)**

| Customer: NICHOLAS CHAR                                                                  | LES029                          |                                             |            | 🖸 Back         | • 🖸 •          |
|------------------------------------------------------------------------------------------|---------------------------------|---------------------------------------------|------------|----------------|----------------|
| ✓ Back Save & Back                                                                       |                                 |                                             |            | <b>Q</b> (2) 🛸 | ه 🖨            |
| ✓ Spousal Signature                                                                      |                                 |                                             |            |                |                |
| Spousal ID:<br>Effective Date:*<br>Signature Authority:*<br>Receiving Office:<br>Status: | NORA CHARLES 11-20-2012  Active | Revoked/Cancelled Date:*<br>Revoked Reason: | 12-31-9999 |                | I <sup>™</sup> |
| Attach Document:                                                                         | @Attach                         |                                             |            |                |                |
|                                                                                          |                                 |                                             |            |                |                |

**21.** Click the **Signature Authority** dropdown list icon **I** to display the options.

# Customer: XXXX (Spousal Signature)

| Customer: NICHOLAS CHAR                                                                  | LES029                        |                                             |            | 🖸 Ba           | ck 👻 🖸 👻 |
|------------------------------------------------------------------------------------------|-------------------------------|---------------------------------------------|------------|----------------|----------|
| ✓ Back                                                                                   |                               |                                             |            | <b>0</b> (2) 1 | ی کی 😂   |
| - Spousal Signature                                                                      |                               |                                             |            |                |          |
| Spousal ID:<br>Effective Date:*<br>Signature Authority:*<br>Receiving Office:<br>Status: | NORA CHARLES 11-20-2012   Yes | Revoked/Cancelled Date:*<br>Revoked Reason: | 12-31-9999 |                | •        |
| Attach Document:                                                                         | No<br>ØAttach                 |                                             |            |                |          |
|                                                                                          |                               |                                             |            |                |          |

**22.** Select Yes from the Signature Authority dropdown.

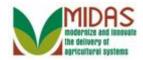

#### **Customer: XXXX (Spousal Signature)**

| Custom | ner: NICHOLAS CHARI   | _E\$029      |    |                          |            | 🖸 Back 👻 💽 👻 |
|--------|-----------------------|--------------|----|--------------------------|------------|--------------|
| 🖋 Back | Save & Back           |              |    |                          |            | sk & 🖨       |
| - Spor | usal Signature        |              |    |                          |            |              |
|        | Spousal ID:           | NORA CHARLES |    | Revoked/Cancelled Date:* | 12-31-9999 | <b>F</b> 2   |
|        | Effective Date:*      | 11-20-2012   | 6  | Revoked Reason:          |            | •            |
|        | Signature Authority:* | Yes          | -  |                          |            |              |
|        | Receiving Office:     |              | ð  |                          |            |              |
|        | Status:               | Active       | Ψ. |                          |            |              |
|        | Attach Document:      | @Attach      |    |                          |            |              |
|        |                       |              |    |                          |            |              |
|        |                       |              |    |                          |            |              |
|        |                       |              |    |                          |            |              |
|        |                       |              |    |                          |            |              |

**23.** Click the **Receiving Office** field Open Input Help icon 🗖 to go to the Search Criteria window.

#### Service Center Search

|   | State:    |        |      | - |
|---|-----------|--------|------|---|
|   | County:   |        |      | • |
|   |           | Search |      |   |
|   | Service   | Center | Name |   |
| 8 | No result | found  |      |   |

**24.** Click the State dropdown list icon  $\frown$  to display the list of states

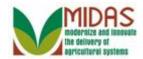

#### **Service Center Search**

|   | State:      |            | • | - |
|---|-------------|------------|---|---|
|   | County:     |            | - | • |
|   |             | Alabama    |   |   |
|   |             | Alaska     |   |   |
|   |             | Arizona    |   |   |
|   | Service (   | Arkansas   |   |   |
| 8 | No result f | California |   |   |
|   |             | Colorado   |   | r |

25. Scroll down to the Receiving Office State.

#### **Service Center Search**

|   | State:       |                       | • |
|---|--------------|-----------------------|---|
|   | County:      | Kentucky              |   |
|   |              | Louisiana             |   |
|   |              | Maine                 |   |
|   |              | Maryland              |   |
|   | Service (    | Massachusetts         |   |
| B | No result fo | Michigan<br>Minnesota |   |
|   | NO ICOULT    | Minnesota             | - |

26.

Select the Receiving Office State (Maryland) Maryland

#### **Service Center Search**

| County:<br>Search<br>Service Center Name | State:  | Maryland |      | - |  |  |
|------------------------------------------|---------|----------|------|---|--|--|
| Service Center Name                      | oounty. | Search   |      | - |  |  |
|                                          |         | Center   | Name |   |  |  |

#### 27.

Click the **County** dropdown list icon **I** to display the list of County

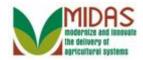

Offices.

**28.** Scroll down to the County Office.

#### **Service Center Search**

| State:     | Maryland   | • |  |  |
|------------|------------|---|--|--|
| County:    |            | • |  |  |
|            | Carroll    |   |  |  |
|            | Cecil      |   |  |  |
| Service    | Charles    |   |  |  |
| No result  | Dorchester |   |  |  |
| INO result |            | • |  |  |

- **29.** Select the County Office (Frederick) Frederick
- **30.** Click the **Search** button **Search** to display the County Office Service Center number.

#### Service Center Search

| State:                  | Maryland  | <b>•</b>            |
|-------------------------|-----------|---------------------|
| County:                 | Frederick | •                   |
|                         | Search    |                     |
| Service Center<br>62641 |           | Name                |
|                         |           | FREDRICK COUNTY, MD |
| 62641                   |           |                     |

31.

Select the Service Center (Frederick County, MD) 62641 to populate the County Office Name in the **Receiving Office** field.

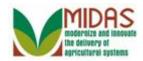

#### **Customer: XXXX (Spousal Signature)**

| Customer: NICHOLAS CHAR | LES029       |   |                          |            | 🖸 Back 👻 💟 👻 |
|-------------------------|--------------|---|--------------------------|------------|--------------|
| ✓ Back Save & Back      |              |   |                          |            | 🍫 A 🖨        |
|                         |              |   |                          |            |              |
| Spousal ID:             | NORA CHARLES |   | Revoked/Cancelled Date:* | 12-31-9999 | 6            |
| Effective Date:*        | 11-20-2012   |   | Revoked Reason:          |            | •            |
| Signature Authority:*   | Yes          | • |                          |            |              |
| Receiving Office:       | 62641        | ٥ |                          |            |              |
| Status:                 | Active       | Ŧ |                          |            |              |
| Attach Document:        | @Attach      |   |                          |            |              |
|                         |              |   |                          |            |              |
|                         |              |   |                          |            |              |
|                         |              |   |                          |            |              |
|                         |              |   |                          |            |              |

32. Click the Save & Back button to display the Save Confirmation window.

#### Submit Spousal Signature

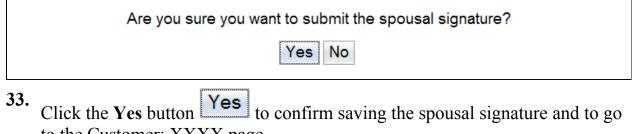

to the Customer: XXXX page.

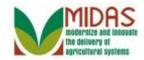

|                                                                   | _                                                                                               |                                                                                                    |                                                                                                    |                                                                                                    |                                                                                                    |                                                                                                    |                                                                                                    |                                                                                                    |                                                                                                    |                                                                                                    |  |
|-------------------------------------------------------------------|-------------------------------------------------------------------------------------------------|----------------------------------------------------------------------------------------------------|----------------------------------------------------------------------------------------------------|----------------------------------------------------------------------------------------------------|----------------------------------------------------------------------------------------------------|----------------------------------------------------------------------------------------------------|----------------------------------------------------------------------------------------------------|----------------------------------------------------------------------------------------------------|----------------------------------------------------------------------------------------------------|----------------------------------------------------------------------------------------------------|--|
| Archiv                                                            |                                                                                                 |                                                                                                    | Control Flags                                                                                                    |                                                                                                    |                                                                                                    |                                                                                                    |                                                                                                    |                                                                                                    |                                                                                                    |                                                                                                    |  |
| Archive:                                                          |                                                                                                 |                                                                                                    |                                                                                                    |                                                                                                    |                                                                                                    |                                                                                                    |                                                                                                    |                                                                                                    |                                                                                                    |                                                                                                    |  |
| Inactive:                                                         |                                                                                                 |                                                                                                    |                                                                                                    |                                                                                                    |                                                                                                    |                                                                                                    |                                                                                                    |                                                                                                    |                                                                                                    |                                                                                                    |  |
| Addresses Address Types Address Independent Communication Numbers |                                                                                                 |                                                                                                    |                                                                                                    |                                                                                                    |                                                                                                    |                                                                                                    |                                                                                                    |                                                                                                    |                                                                                                    |                                                                                                    |  |
| New Histo                                                         | ry Data                                                                                         |                                                                                                    |                                                                                                    |                                                                                                    |                                                                                                    |                                                                                                    |                                                                                                    |                                                                                                    | <b>1</b>                                                                                                    | >                                                                                                    |  |
| A Address                                                         | ;                                                                                               |                                                                                                    | Telephone/E                                                                                                    | Ext.                                                                                                    | Mobile                                                                                                    |                                                                                                    | E-Ma                                                                                                    | il                                                                                                    |                                                                                                    |                                                                                                    |  |
| 🎽 5678 M/                                                         | ARTINI CO                                                                                       | OUR                                                                                                    |                                                                                                    |                                                                                                    |                                                                                                    |                                                                                                    |                                                                                                    |                                                                                                    |                                                                                                    |                                                                                                    |  |
| epresentativ                                                      | ve Capaci                                                                                       | ty Re                                                                                                    | lationships N                                                                                                    | lember                                                                                                    | Signatures                                                                                                    |                                                                                                    |                                                                                                    |                                                                                                    |                                                                                                    |                                                                                                    |  |
| New Histo                                                         | ry Data                                                                                         |                                                                                                    |                                                                                                    |                                                                                                    |                                                                                                    |                                                                                                    |                                                                                                    |                                                                                                    | <b>1</b>                                                                                                    | >                                                                                                    |  |
| cti Relat                                                         | ions A                                                                                          | Authorize                                                                                                    | ed Signatory                                                                                                    | Statu                                                                                                    | s                                                                                                    |                                                                                                    | Effect                                                                                                    | i F                                                                                                    | Rev                                                                                                    |                                                                                                    |  |
| 🎖 Has S                                                           | Spou 🛉                                                                                          |                                                                                                    | HARLES F                                                                                                    |                                                                                                    |                                                                                                    |                                                                                                    | 08.10.                                                                                                    | 3                                                                                                    | 31.1                                                                                                    |                                                                                                    |  |
| rogram Part                                                       | icipation                                                                                       | Assoc                                                                                                    | iated Counties                                                                                                    | FLP                                                                                                    | Customer                                                                                                    |                                                                                                    |                                                                                                    |                                                                                                    |                                                                                                    |                                                                                                    |  |
|                                                                   | ddresses<br>New Histo<br>Address<br>5678 MA<br>epresentativ<br>New Histo<br>acti Relat<br>Has S | ddresses       Address         New       History Data         Methods       Address         5678       MARTINI Construction         epresentative Capacit       New         New       History Data         Acti       Relations         Has Spou       March | ddresses       Address Types         New       History Data         Address       5678 MARTINI COUR         epresentative Capacity       Re         New       History Data         Acti       Relations         Authorize       Has Spou | ddresses       Address Types       Address Indep         New       History Data          Address       Telephone/E         5678       MARTINI COUR         epresentative Capacity       Relationships       M         New       History Data          Relationships       M         New       History Data          Relations       Authorized Signatory         Has Spou       NORA CHARLES F | ddresses       Address Types       Address Independent         New       History Data          Address       Telephone/Ext.         5678       MARTINI COUR         epresentative Capacity       Relationships       Member         New       History Data         acti       Relations       Authorized Signatory       Statu         Has Spou       NORA CHARLES F | ddresses       Address Types       Address Independent Communication         New       History Data          Address       Telephone/Ext.       Mobile         5678       MARTINI COUR         epresentative Capacity         Relationships       Member Signatures         New       History Data         acti       Relations       Authorized Signatory         Status       Has Spou       NORA CHARLES F | ddresses       Address Types       Address Independent Communication Num         New       History Data          Address       Telephone/Ext.       Mobile         5678       MARTINI COUR         epresentative Capacity         Relationships       Member Signatures         New       History Data         acti       Relations       Authorized Signatory         Status       Has Spou       NORA CHARLES F | ddresses       Address Types       Address Independent Communication Numbers         New       History Data       Telephone/Ext.       Mobile       E-Ma         3       5678 MARTINI COUR       5678 MARTINI COUR       E         epresentative Capacity       Relationships       Member Signatures       Effection         New       History Data       Effection       Effection         Acti       Relations       Authorized Signatory       Status       Effection         Has Spou       NORA CHARLES F       08.10.       08.10. | ddresses       Address Types       Address Independent Communication Numbers         New       History Data          Address       Telephone/Ext.       Mobile       E-Mail         5678       MARTINI COUR         epresentative Capacity       Relationships       Member Signatures         New       History Data         Acti       Relations       Authorized Signatory       Status       Effecti       F         Has Spou       NORA CHARLES F       08.10       3 | ddresses       Address Types       Address Independent Communication Numbers       Image: Communication Numbers         New       History Data       Image: Communication Numbers       Image: Communication Numbers         Address       Telephone/Ext.       Mobile       E-Mail         5678       MARTINI COUR       Image: Communication Numbers       Image: Communication Numbers         epresentative Capacity       Relationships       Member Signatures       Image: Communication Numbers         New       History Data       Image: Communication Numbers       Image: Communication Numbers       Image: Communication Numbers         New       History Data       Image: Communication Numbers       Image: Communication Numbers       Image: Communication Numbers         New       History Data       Image: Communication Number Signatures       Image: Communication Number Signatures       Image: Communication Number Signatures         New       History Data       Image: Communication Number Signatory       Status       Effecti       Rev         Mas Spou       NORA CHARLES F       08.10       31.1 |  |

#### Customer: XXXX (Representative Capacity)

**34.** Click the Authorized Signatory (Nora Charles)

NORA CHARLES F ...

to go to her Customer page.

#### Customer: XXXX (Representative Capacity)

| Home                            | Control Flags                                                |    |
|---------------------------------|--------------------------------------------------------------|----|
| Worklist                        | Archive:                                                     |    |
| Calendar                        | Inactive:                                                    |    |
| Business Partner                | Addresses Address Types Address Independent Communication Nu | mł |
| Farm Records                    | SNew History Data                                            |    |
|                                 | A Address Telephone/Ext. Mobile                              |    |
| Acreage/Inventory               | 5678 MARTINI COUR                                            |    |
| Product Master                  | Representative Capacity Relationships Member Signatures      |    |
| Recent Items                    | New History Data                                             |    |
|                                 | Acti Relations Authorized Signatory Status                   | E  |
| NICHOLAS CHARL<br>A JOY ARNESON | Is Spous NICHOLAS CHARLE                                     | 0  |
|                                 | Program Participation Associated Counties FLP Customer       |    |

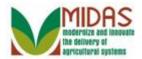

#### 35.

Click the **Home** button **Home** to go to the Home page.

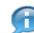

On the wife's, Nora's, customer record we see her listed as being spousal signator for her husband Nicholas but he is not shown as having spousal signature for her. To grant him spousal signature we would need to repeat the same process starting with the wife's customer record.

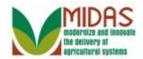

# Result

You have created a spousal signature.

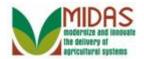

# **Next Steps**

If you wish to create a spousal signature of the other spouse, you must start with the other spouse's customer record and follow the same process.